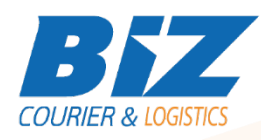

# BIZCOURIER WEB SERVICES

#### Dear Partners,

We would like to inform you that BizCourier now offers you the ability to create lists of consolidated shipments directly from your company's software or website by taking advantage of BizCourier Consolidated Shipments List Web Service.

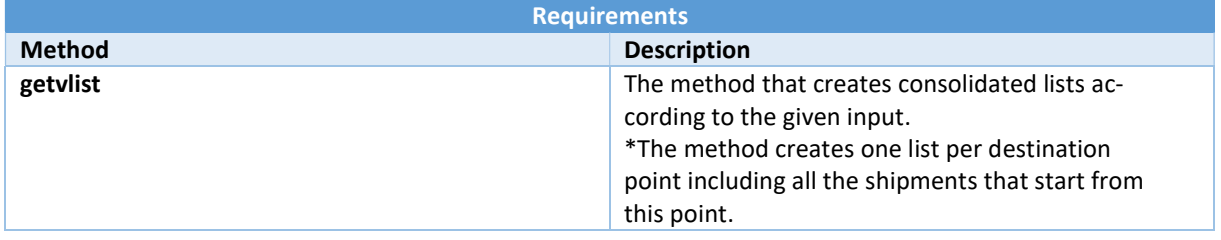

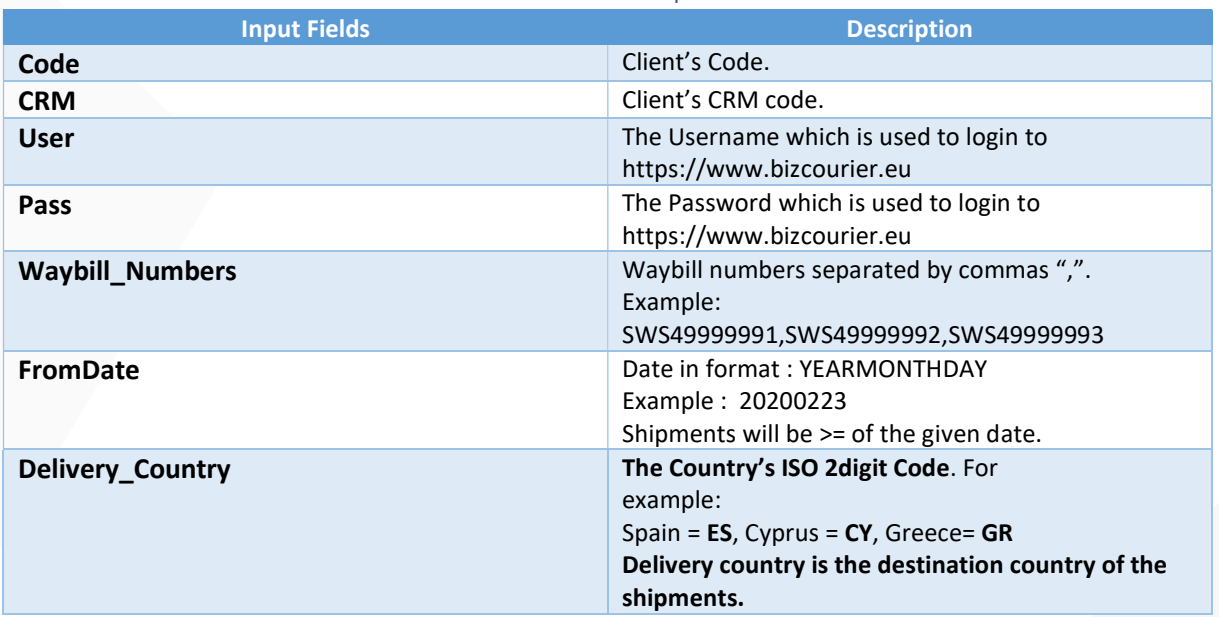

## Web Service Call Input Fields

The above fields : Waybill\_Numbers, FromDate,Delivery\_Country are not mandatory.

If you leave them blank, then the service searches and finds all the shipments that do not exist in a consolidated list according to the default criteria. These 3 fields can be used in any combination.

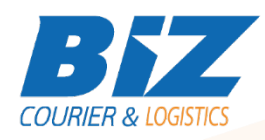

## Web Service Output Fields

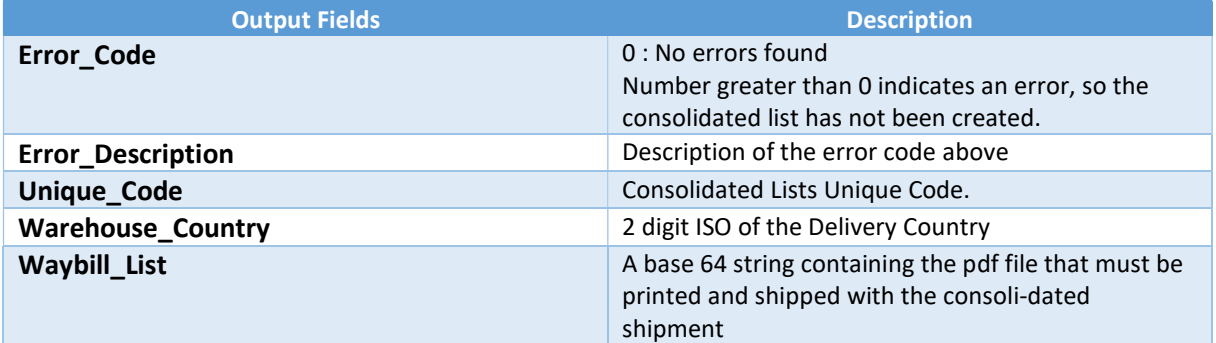

#### **WSDL**

The WSDL file can be downloaded from the link:

https://www.bizcourier.eu/pegasus\_cloud\_app/service\_01/consol\_list.php?wsdl

or emailed to you on request at itsupport@bizcourier.eu

You may start testing it with SoapUI Software by clicking on the link below: http://www.soapui.org/

If you require any further information or clarification please email your queries to *itsupport@bizcourier.eu* and we shall be more than happy to assist you.

## George Vlachos

IT Department

International Courier & Postal Services 8 th Km Varis Koropiou, Koropi, 19400, Greece Ph: +30 2117101466 E-mail: itsupport@bizcourier.eu – Website: www.bizcourier.eu